年全国硕士研究生招生考试初试云南财经大学

报名点(5310)考场安排公告(二)

各位考生:

请认真阅读《2021 年全国硕士研究生招生考试初试云南财 经大学报名点(5310)考场安排及疫情防控要求公告》(附件), 现将考场号对应考试教室情况公告如下:

1.考试地点:昆明市第一中学(五华区昆华路 **1** 号), 考点将于 12 月 25 日下午在考点大门公布考场安排。

2.考试地点:昆明市龙泉路 **237** 号云南财经大学(南院), 考场号对应考试教室安排如下:

年硕士研究生招生考试初试云南财经大学考点考场安排

| 序号             | 考场号  | 考试教室               |
|----------------|------|--------------------|
| $\mathbf{1}$   | 0001 | 云南财经大学(南院)凌云楼南 203 |
| $\overline{2}$ | 0002 | 云南财经大学(南院)凌云楼北 203 |
| 3              | 0003 | 云南财经大学(南院)凌云楼北 204 |
| $\overline{4}$ | 0004 | 云南财经大学(南院)凌云楼北301  |
| 5              | 0005 | 云南财经大学(南院)凌云楼北304  |
| 6              | 0006 | 云南财经大学(南院)凌云楼北 401 |
| $\overline{7}$ | 0007 | 云南财经大学(南院)凌云楼北 403 |
| 8              | 0008 | 云南财经大学(南院)凌云楼中 401 |
| 9              | 0009 | 云南财经大学(南院)凌云楼北 501 |
| 10             | 0010 | 云南财经大学(南院)凌云楼北 502 |
| 11             | 0011 | 云南财经大学(南院)凌云楼北 503 |
| 12             | 0012 | 云南财经大学(南院)凌云楼北 504 |
| 13             | 0013 | 云南财经大学(南院)凌云楼中 501 |
| 14             | 0014 | 云南财经大学(南院)凌云楼南 501 |
| 15             | 0015 | 云南财经大学(南院)凌云楼南 502 |
| 16             | 0016 | 云南财经大学(南院)凌云楼南 503 |
| 17             | 0017 | 云南财经大学(南院)凌云楼南 504 |
| 18             | 0018 | 云南财经大学(南院)凌云楼北601  |
| 19             | 0019 | 云南财经大学(南院)凌云楼北 602 |
| 20             | 0020 | 云南财经大学(南院)凌云楼北 603 |
| 21             | 0021 | 云南财经大学(南院)凌云楼北 604 |

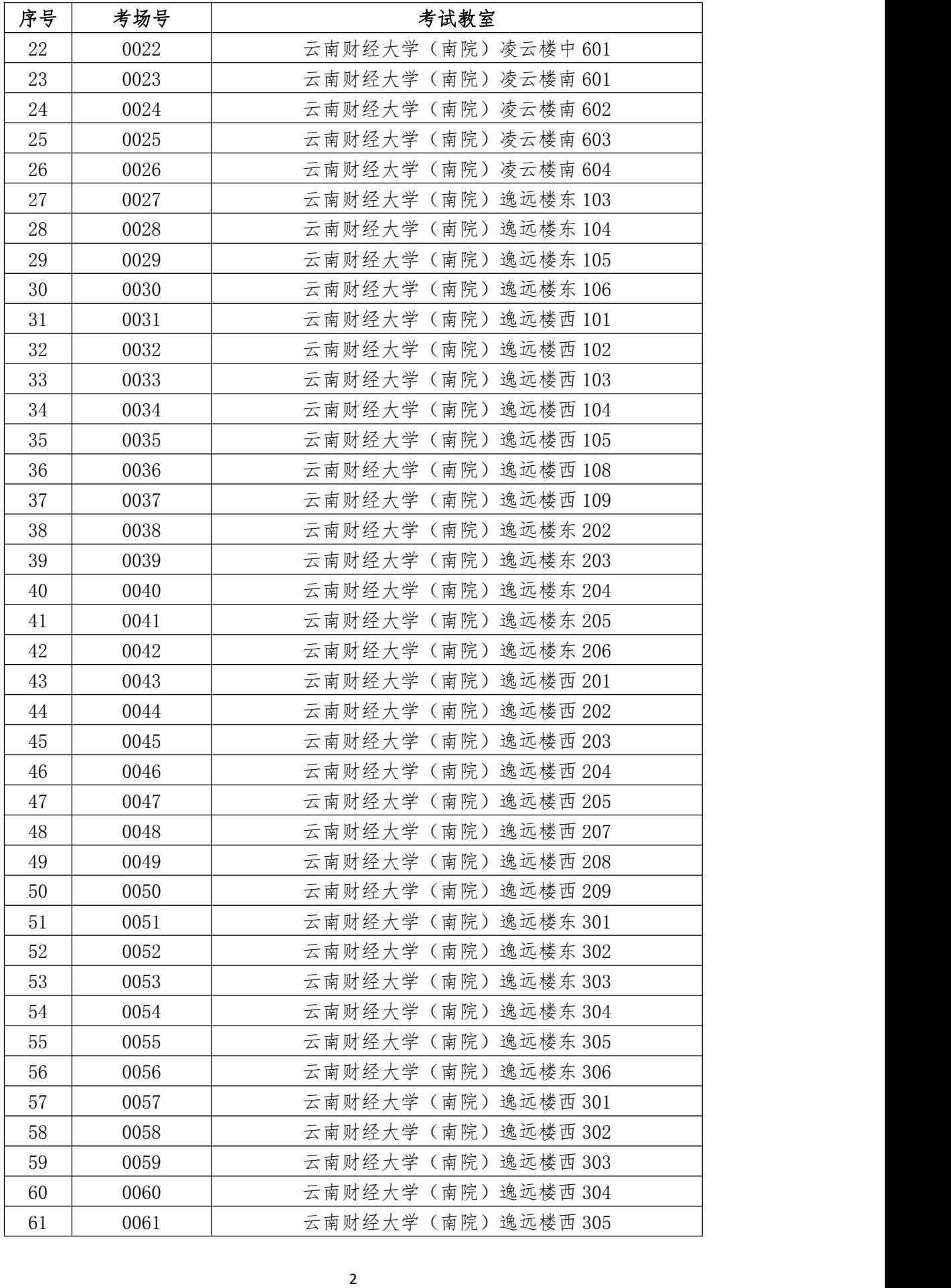

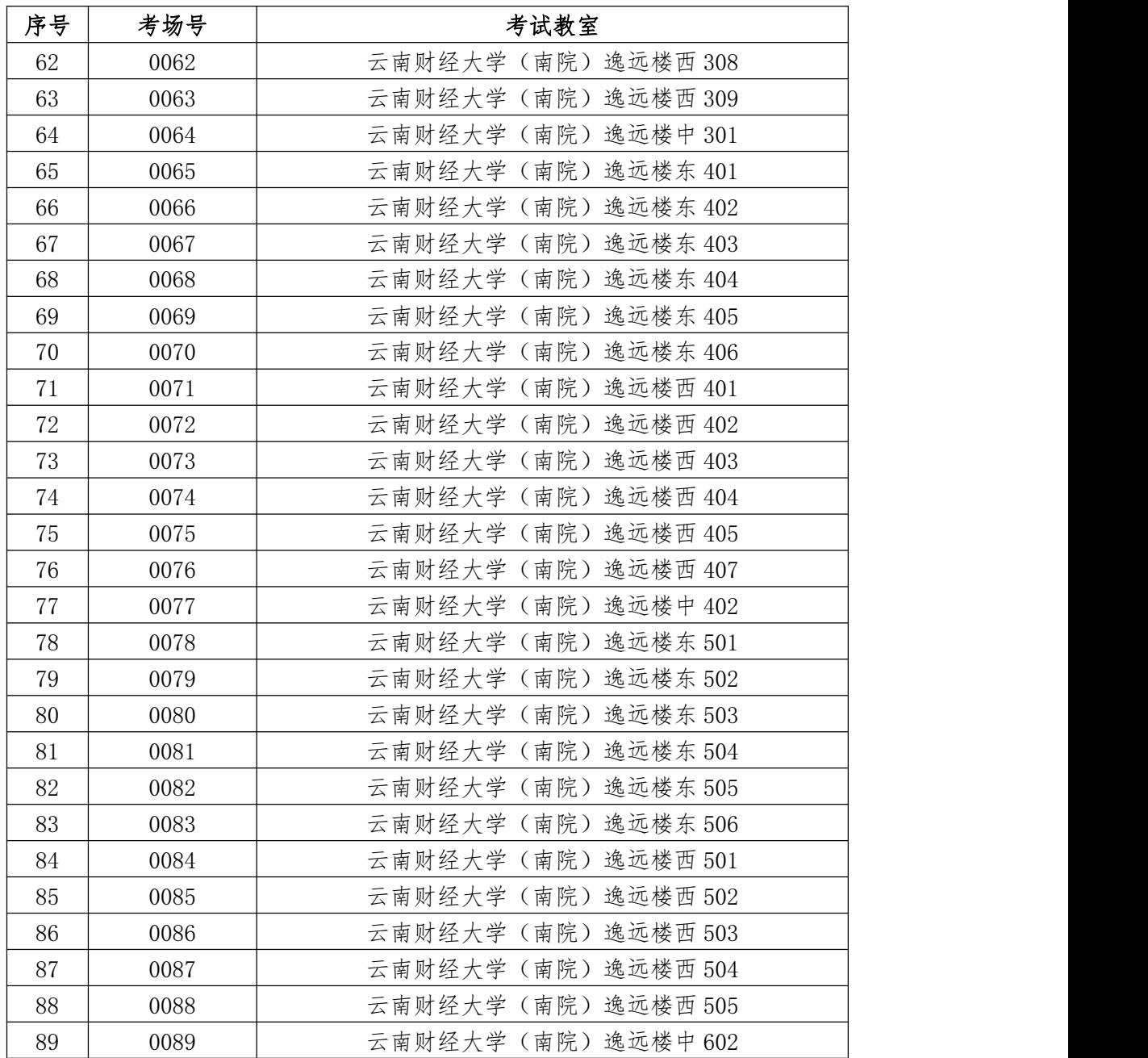

### 注:考场 0001 至 0026 考试地点为凌云楼;考场 0027 至 0089 考试地点为逸远楼。

报考我校考生应密切关注我校研究生处网站和微信公众号, 查看初试、复试以及录取等相关信息,我校将在研究生处网站和 公众号中及时发布相关信息。

云南财经大学研究生招生办公室

#### 年 12 月 25 日

附件:

## 2021 年全国硕士研究生招生考试初试云南财经大学 报名点(5310)考场安排及疫情防控要求公告

各位考生:

根据云南省招生考试院统一安排,云南财经大学报名点 (5310)2021 年全国硕士研究生招生考试考场安排及疫情防 控要求公告如下:

### **1.**考试地点

云南财经大学报名点共涉及两个考试地点具体如下:

(1)昆明市第一中学(五华区昆华路 1 号)。

(2)昆明市龙泉路 237 号云南财经大学(南院)[\(点](http://202.203.192.18/pub/yjsb/docs/2020-12/88e848c896b94b2aa911da6e73713c30.pdf) 击考场位置链接)。

具体考试地点, 请考生登录"研招网" ([https://yz.chsi.com.cn](https://yz.chsi.com.cn/))下载准考证,查看准考证中**"**考试地 点**"**。

#### **2.**考场号查询

考生登录云南省招考频道(https://www.ynzs.cn)通过 "2021 年研究生信息考场查询"(附件一)查询本人考场号。 具体考场号对应的考试教室,请于 2020 年 12 月 25 日登录 云南财经大学研究生处网站查看相关公告。

#### **3.**疫情防控要求

因疫情防控要求,考生车辆禁止进入考点。考生凭①《准 考证》、②有效身份证、③如实填写监测记录表并签字承诺

的《云南省硕士研究生招生考试考生健康监测记录表》、④ 有效的"云南健康码"绿码(彩色打印纸质版)进入考点,在 进入考场时将监测记录表交至监考员存档。以上证件和材料 不齐均不得进入考点。其他要求详见云南省招考频道 (https://www.ynzs.cn)《致云南省 2021 年全国硕士研究生 招生考试考生的一封信》。

云南财经大学研究生招生办公室

2020 年 12 月 23 日

附件一:

### 考场安排信息查询流程

### 一、通过**"**云南省招考频道**"**查询

考生进入"云南省招考频道"([https://www.ynzs.cn](http://www.ynzs.cn/))→找 到"研究生查询"→点击"2021 年研究生考场信息查询"→输入 "考号"、"证件号码"及"验证码"等相关信息点击"查询"即可 查询考场安排。

### 二、通过**"**云南省招生考试院**"**官方微信公众号查询

考生关注"云南省招生考试院"官方微信公众号→点击右 下角"服务"→网上查询→进入查询界面后找到"研究生查询" 栏目→点击"2021 年研究生考场信息查询"→输入"考号"、"证 件号"及验证码等相关信息点击"查询"即可查询考场安排。

### 三、通过**"**云南省招生考试院**"**微信小程序查询

考生通过微信搜索"云南省招生考试院"官方微信小程序 →点击右下角"查分"→找到"研究生查询"栏目→点击"2021 年研究生考场信息查询"→输入"考号"、"证件号"及验证码等 相关信息点击"查询"即可查询考场安排。

6

# 年全国硕士研究生招生考试初试云南财经大学 考点考场位置图

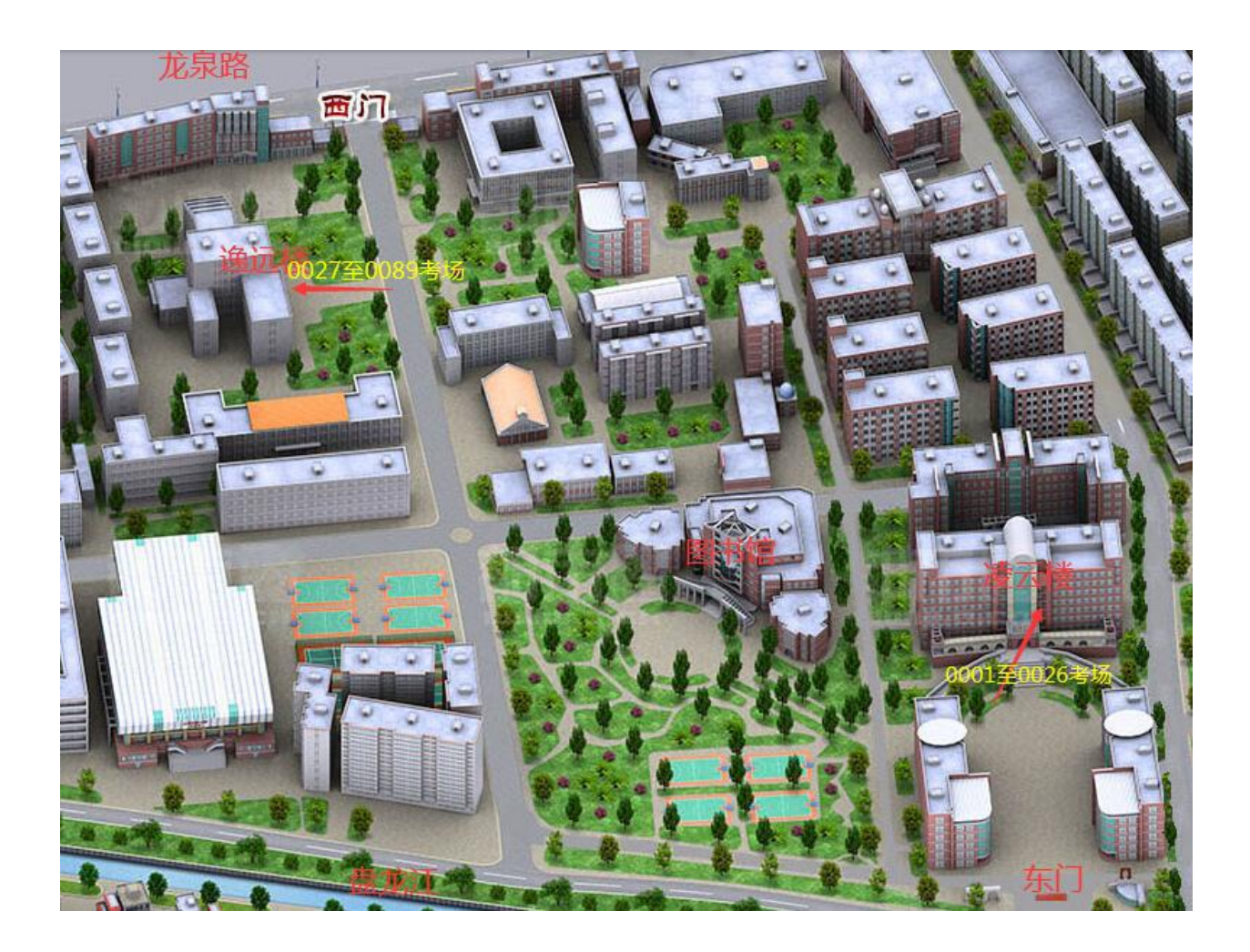

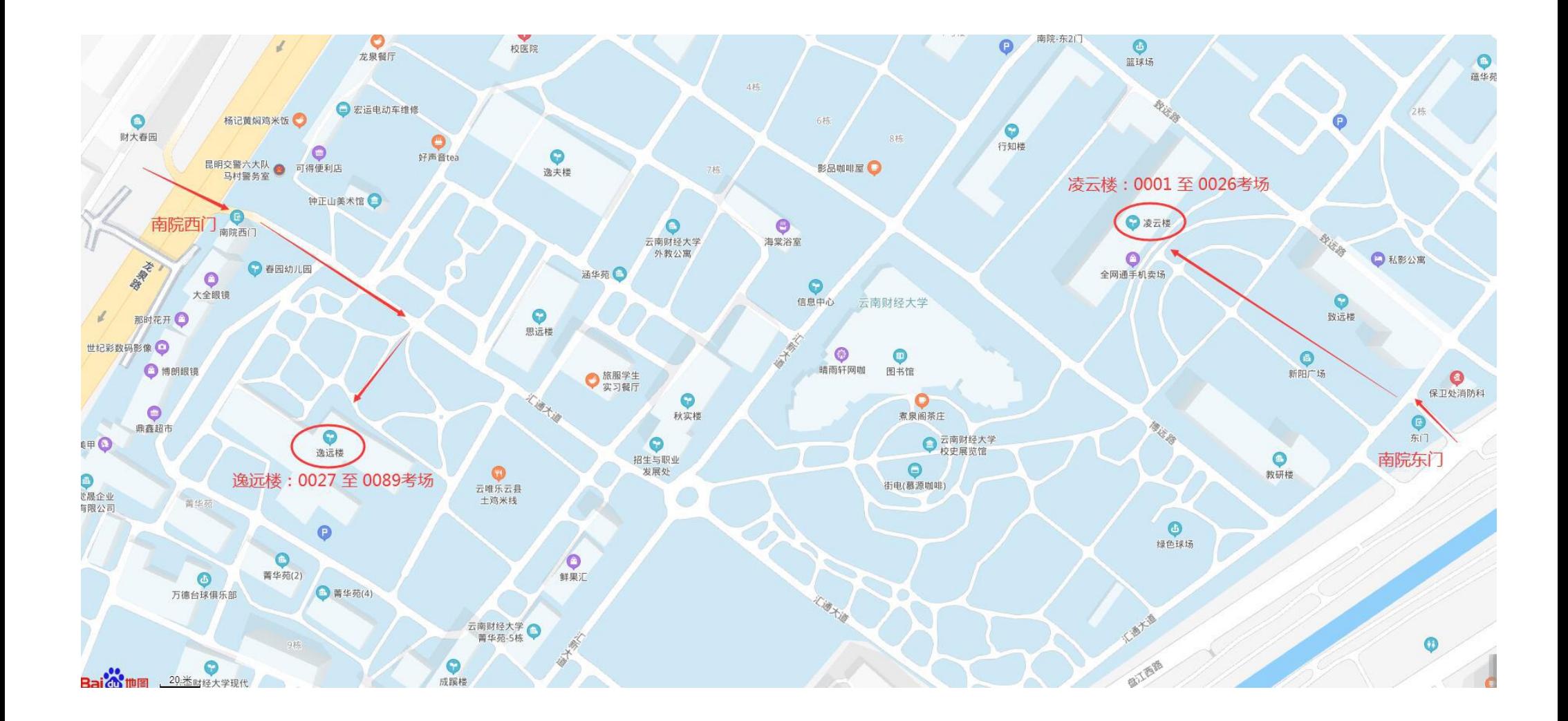